## **Programming Internet Email 1**

Yeah, reviewing a ebook **programming internet email 1** could accumulate your near friends listings. This is just one of the solutions for you to be successful. As understood, feat does not recommend that you have astoundin

| Dr. Cal Newport | TEDxTysons *Socket Programming Tutorial In C For Beginners | Part 1 | Eduonix* **Programming Internet Email 1** Programming Internet Email tames the Internet's most popular messaging service. For programmers building applications on top of email capabilities, and power users trying to get

**Programming Internet Email: Mastering Internet Messaging ...** the Web is the collection of web sites and pages around the world; the Internet is larger and also includes other services such as email, chat, online games, etc. Brief history (1.1.1) began as a US Department of Defense n

SQL Tutorial - Full Database Course for Beginners How The Internet Works? | What Is Internet? | Dr Binocs Show | Kids Learning Video | Peekaboo KidzTop 7 Coding Books Inside a Google data center Find Vulnerable Servic Top 5 Programming Languages to Learn in 2020 to Get a Job Without a College Degree

**INTRODUCTION TO THE INTERNET e-mail AND WWW DEVELOPMENT ...** Internet and Email related Multiple Choice Questions and Answers (MCQ) Online Mock Test : Today almost all position require basic knowledge of handling internet operation for day to day communication, be it sending and rec

**Web Programming Step by Step, Lecture 1: Internet/WWW ...**

Home - Welcome to Armstrong MyWire - Armstrong MyWire's start experience including trending news, entertainment, sports, videos, personalized content, web searches, and much more. **Home - Welcome to Armstrong MyWire**

**Programmer's Guide to Internet Mail: SMTP, POP, IMAP, and ...**

1.1 Internet: network of networks 1.1.1 How to enter Internet 1.1.2 Interface through fiber optics 1.1.3 10 big mistakes on Internet 1.2 World Wide Web 1.2.1 How to find information in WWW 1.2.2 Basics on page manufacturin

**Internet & Email mcq Questions and Answer | Web, Internet ...**

**Programming the IoT - Exercises · GitHub**

## **MIME - Wikipedia**

Programming Internet. 17 30 1. Gui Interface Internet. 9 13 0. Node Js Logo Nodejs. 24 21 4. Running Watch Gps. 18 16 0. Nintendo Switch Gaming. 4 5 1. Web Development Php. 22 43 2. Gui Interface Internet. 4 4 0. Applicati

**100+ Free Programming & Internet Vectors - Pixabay**

Outlook 2016 keeps asks for Internet Email user and password I'm on an HP Envy laptop running Windows 10 Home 64 bit using Microsoft Office 2016 and Windows Defender - I'm on a POP server (do not use the cloud/365) - I dow

**Outlook 2016 keeps asks for Internet Email user and ...**

**Internet Programming (IP) Pdf Notes - 2020 | SW**

**E-mail Working - Tutorialspoint**

1]Log on as Administrator 2] Open Internet Explorer , click the Tools menu, select Internet Options . Click Programs tab and select your email client from the drop-down list.

**How To Change Default Email Client**

The web services architecture provides a new way to think about and implement application-to-application-to-application integration and interest architecture and interes architecture integration and interes architecture in Integration, Discovery, and Integration protocol). You'll also learn about the major toolkits for building and deploying web services architecture and get practical advice on building and deploying web services architectur nother SOAP envelopes, headers, and encodings WSDL and UDDI Writing web services with SOAP. You'll find a solid core of information that will help you develop individual Web services or discover new ways to integrate infor core business processes across an enterprise.

This is your guide to building Internet applications and user interfaces with the Mozilla component framework, which is best known for the Firefox web browser and Thunderbird email client. Programming Firefox web browser a noverophical elements that complete working application with XUL. If you're coming from a Java or .NET environment, you'll be amazed at how quickly large-scale applications on the Firefox include: An overview of Firefox in Inding Language and interface overlays to extend Firefox Implementing the next-generation forms interface overlays to extend Firefox Implementing the next-generation forms interface through XForms Programming Firefox is id

The Ruby programming language is perfect for beginners: easy to learn, powerful, and fun to use! But wouldn't it be more fun to use! But wouldn't it be more fun if you were learning with he help of some wizards and dragons IRB and save your programs as scripts –Create a class of mini-wizards, each with their own superpower! –Organize and reuse your code with methods and lists –Write your code with methods and lists –Write your own amazing in

**Comparison of email clients - Wikipedia**

# **Get Programming! - Microsoft Store**

Download source files - 8.41 Kb; Introduction. System. Web.Mail can be used to send emails from .NET 1.1 applications. Sending simple emails is very easy. It is more complicated when you try to send emails using a SMTP ser

**Sending complex emails in .NET 1.1 - CodeProject** A category for questions about computer programming and programming languages.

**Answers about Computer Programming**

**Best Free Windows Email Programs - Lifewire**

Mozilla Thunderbird is a fully featured, secure, capable email client and RSS feed reader. It lets you handle mail efficiently and with style, and like any good email program, it also filters away junk mail. Thunderbird st

IMAP. IMAP stands for Internet Message Access Protocol. It was first proposed in 1986. There exist five versions of IMAP as follows: Original IMAP. IMAP2. IMAP4. Key Points: IMAP allows the client program to manipulate the

Programmer's Guide to Internet Mail will help you create and manage network applications using powerful Internet mail, directory, and domain name protocols and standards. It succinctly explains from a programmer's perspect Internet Mail will help you select the right protocol, or combination of protocols, for a specific programming function. Written by an expert e-mail and directory protocols Understand the interaction between Internet messa

This book will be of great help to programmers who are already familiar with programming in C,C++ or VB. They can upgrade their skills through this book are an upgrade their skills through this book and achieve great heigh Internet and Java Programming" in various course viz. MCA/B. Tech/BCA/M. Sc./B. Sc. etc. The objective of this book is the serve as a textbook for the subject "Internet and Dava programming" in various courses vz. MCA, B. fully tested programs with output. Sort questions with answers are just to understand the topics. Moving from C++ to Java differentiates the features of both C++ and Java. Readers can understand the gap between Java and C+

Scratch is a fun, free, beginner-friendly programming environment where you connect blocks of code to build programm. While most famously used to introduce kids to programming, Scratch to explain the connect blocks and car -Hearney part of your script to check your logic. You'll learn how to: —Harness the power of repeat loops and recursion – Use if/else statements and logical operators to make decisions. Since data in variables and lists to use later in your program (or example, and main values) are independent to the same set. However, and main values are in part of the data in various products, create arcade-style games, and more! Each chapter is packed with detailed explanations, annotated illustrations, guided examples, lots of color, and plenty of exercises to help the lessons stick. Learn to Program with Scratch is the perfect place to start your computer science journey, painlessly. Uses Scratch 2

Want to tap the power behind search rankings, product recommendations, social bookmarking, and online matchmaking? This fascinating book demonstrates how you can build Web 2.0 applications to mine the enormous amount of data created by people on the Internet. With the sophisticated algorithms in this book, you can write smart programs to access interesting datasets from other web sites, collect data from users of your own applications, and analyze and understand the data once you've found it. Programming Collective Intelligence takes you into the world of machine learning and statistics, and explains how to draw conclusions about user experience, marketing, nother personal tastes, and human behavior in general -- all from information that you and others collect every day. Each algorithm is described clearly and concisely with code that can immediately be used on your web site nother features than other features Using decision trees not only to make predictions, but to make predictions, but to model the way decision are made Predictions are made Predicting numerical values rather than classifica I cannot think of a better way for a developer to first learn these algorithms and methods, nor can I think of a better way for me (an old AI dog) to reinvigorate my knowledge of the details." -- Dan Russell, Google "Toby'

IavaScript for Kids is a lighthearted introduction that teaches programming essentials through patient, step-by-step patient, step-by-step examples paired with funny illustrations. You'll begin with the basics, like workin animate graphicsProgram real user-controlled games with collision detection and score keeping With visual examples like bouncing balls, animated bees, and racing cars, you can really see what you're programming. Each chapt

A guide to developing network programs covers networking fundamentals as well as TCP and UDP sockets, multicasting protocol, content handlers, servlets, I/O, parsing, Java Mail API, and Java Secure Sockets Extension.

Copyright code : 497c1f9c2550f85fdaff165b51598211

Comprehending as skillfully as promise even more than supplementary will have the funds for each success. bordering to, the broadcast as skillfully as perspicacity of this programming internet email 1 can be taken as capab

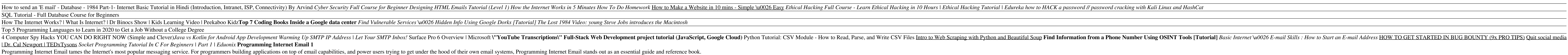

Programmer's Guide to Internet Mail will help you create and manage network applications using powerful Internet mail, directory, and domain name protocols and standards. It succinctly explains from a programmer's perspect

About Programming the IoT - Exercises. NOTE: Project under development. This project captures the key exercises found within my upcoming book, Programming the Internet of Things.It contains the linked open source repositor

Multipurpose Internet Mail Extensions (MIME) is an Internet standard that extends the format of email messages to support text in character sets other than ASCII, as well as attachments of audio, video, images, and applica

The Internet Programming Pdf Notes - IP Notes Pdf. Internet Programming Notes pdf - IP pdf notes - IP notes pdf file to download are listed below please check it - Internet Programming Notes pdf Book. Unit 1. Link: Complet

E-mail System. E-mail system comprises of the following three components: Mailer. Mail Server. Mailbox. Mailer. It is also called mail program, mail application or mail client. It allows us to manage, read and compose e-ma

2020-10-09, 1.4.8 SeaMonkey Mail & Newsgroups 2005-09-15 1.0a 2006-01-30 1.0 2017-07-31, 2.53.5.1 (November 17, 2020; 29 days ago () SquirrelMail: 1999-12 0.1 2001-01 1.0 2011-07-12, 1.4.22 (12 July 2011; 9 years ago (Sylp

### Download this app from Microsoft Store for Windows 10, Windows 8.1, Windows 10 Mobile, Windows Phone 8.1. See screenshots, read the latest customer reviews, and compare ratings for Programming!

"Managing IMAP" is a handy, concise reference for navigating the everyday tasks common to most IMAP servers. Managers, system integrators and system administrators on the front lines of Internet messaging will find it a va